# **LIBRARY**<br>OF THINGS

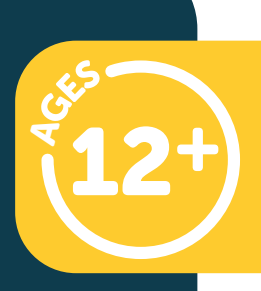

For more information and instructions, please scan QR code. V

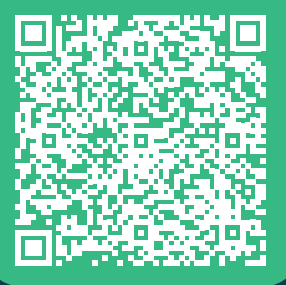

## **AUDIO For more information**<br>For more information<br>and instructions,

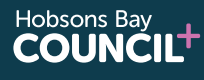

Hobsons Bay<br>**LIBRARIES** 

 $\begin{picture}(120,15) \put(0,0){\line(1,0){155}} \put(15,0){\line(1,0){155}} \put(15,0){\line(1,0){155}} \put(15,0){\line(1,0){155}} \put(15,0){\line(1,0){155}} \put(15,0){\line(1,0){155}} \put(15,0){\line(1,0){155}} \put(15,0){\line(1,0){155}} \put(15,0){\line(1,0){155}} \put(15,0){\line(1,0){155}} \put(15,0){\line(1,0){155}}$ 

RENVOY CONNECT

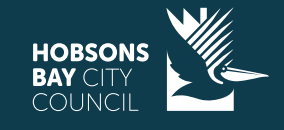

**WHAT'S IN THIS KIT?**

1 x Envoy Connect Player 1 x USB Charging Cable

#### **BEFORE RETURNING**

Please ensure it is returned in good condition.

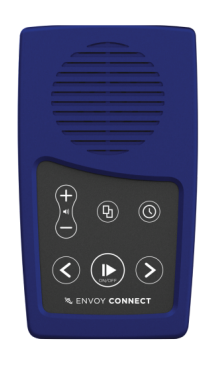

1 x Envoy Connect Player

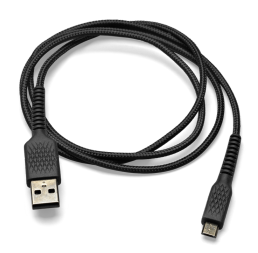

1 x USB Charging Cable

**This item MUST BE returned to the library desk during branch opening hours.**

**DO NOT RETURN VIA THE RETURN CHUTE**

**HOBSONS** 

#### **STEAM TECHNOLOGIES**

**Hobsons Bay** 

**COUNCIL'** 

**Hobsons Bav LIBRARIES** 

#### **AUDIO PLAYER**

### **WHAT YOU NEED:**

- **A Library Membership with Vision Australia** (you can login or create an account)
- **A computer or laptop**
- **i-Access Kiosk software** (you can download it via Vision Australia)
- **Headphones with jack adapter** (optional)

#### **HOW TO USE:**

There is an excellent video showing you how to use the player. Please scan the QR code.

#### **LOADING CONTENT ONTO THE PLAYERS:**

#### **Book Loading Software (i-access Kiosk):**

Once downloaded select the 'KioskSetup.exe' or 'i-access Kiosk.exe' file to install it on your computer. When you install it, the software will provide further instructions. A detailed i-access Kiosk user guide can also be found in the Help menu of the software.

#### **Manually Loading Books:**

Audio content can be copied onto the Player from a computer using the micro USB port. When preparing content for the Player on a computer, place all the audio files for a book into a single folder.

You must have one separate folder for each book.

**Hobsons Bay** 

**COUNCILT** 

**Hobsons Bav LIBRARIES** 

#### **TROUBLESHOOTING AND SUPPORT**

There is an excellent collection of support documents and videos here

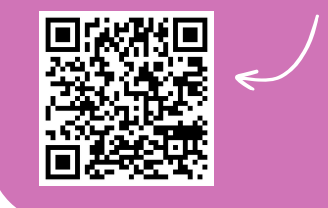

We'd love to see your stories! Tag us on Instagram and Facebook

@hobsonsbaylibraries

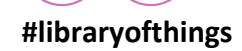

**HOBSONS** 

#### **STEAM TECHNOLOGIES**